# Hall-D Farm Manager

Progress Report V. Gyurjyan for DAQ group

### *Project requirements*

- Develop conceptual design before the end of the fiscal year.
- No concrete implementation is required.

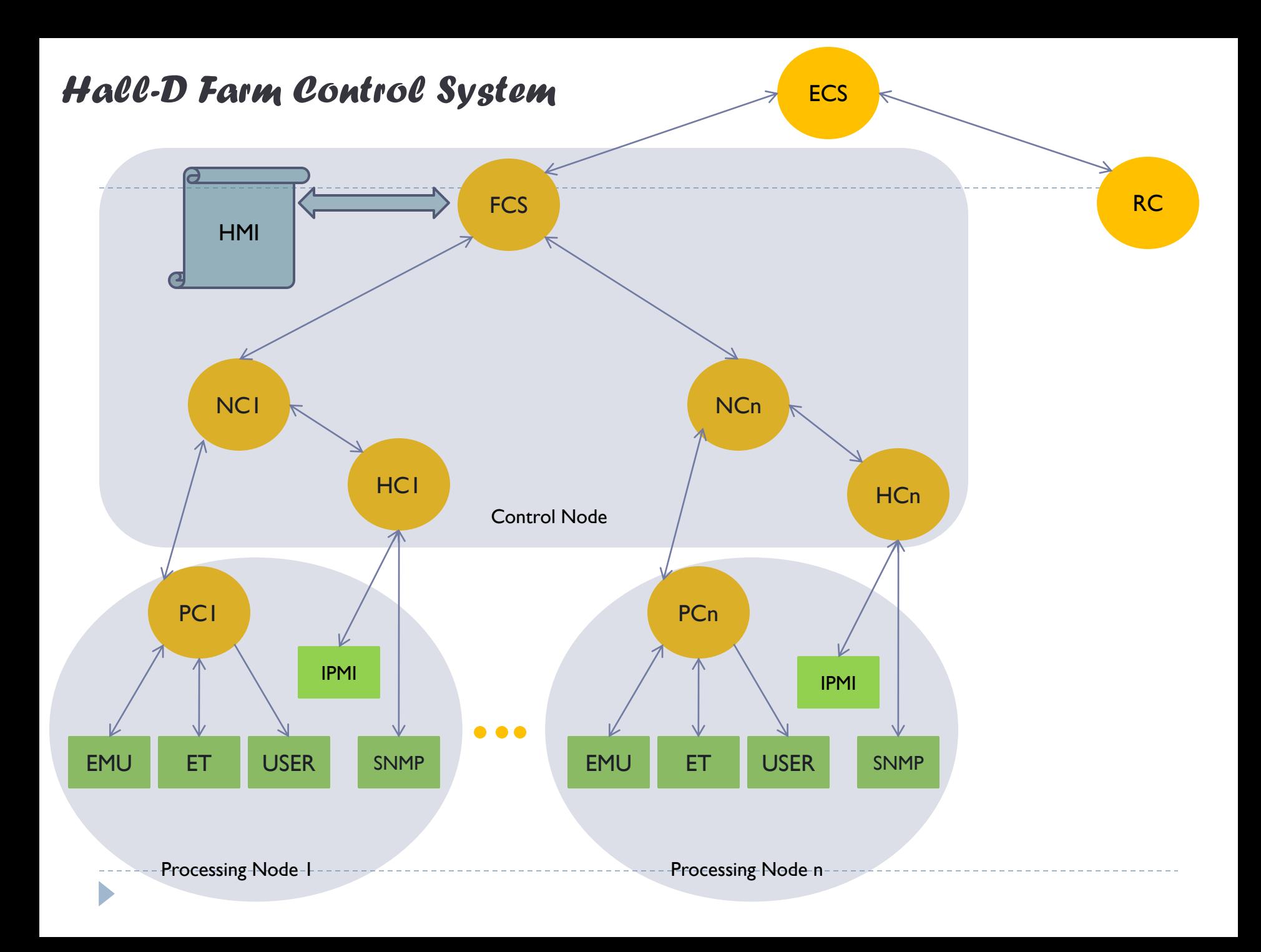

### *Node Control Agents: states*

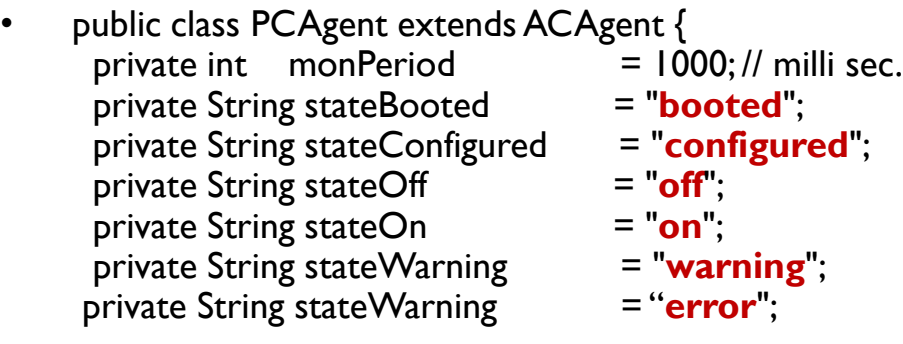

```
private ProcessDrv pDrive;
```

```
.....
```
.....

- public class HCAgent extends ACAgent {
	- private int monPeriod  $= 1000; //$  milli sec. private String stateBooted = "**booted**"; private String stateConfigured = "**configured**"; private String stateOff = "off"; private String stateOn = "**on**"; private String stateWarning = "**warning**"; private String stateWarning = "**error**";

private IpmiDrv iDrive;

D

# *Hardware Control Agent*

- IPMI (Intelligent Platform management Interface) support
	- Technology considered a de-facto standard for computer system management.
	- Hardware chip known as BMC ( board management controller) implements the core of IPMI.
	- OS kernel independent.
	- R/W access to sensors
	- Access to system event log
	- Configuring hardware watchdogs
	- $-$  Etc.
- SNMP (Simple Network Management Protocol) support
	- Requires hardware specific MIBs
	- User selected set of OIDs to control/monitor hardware
	- Supports SNMP API: set, get, getnext, trap

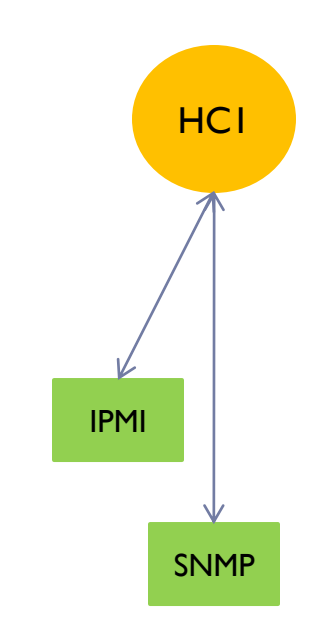

### *Hardware Control Agent: Initialization*

```
@Override
public boolean cL_setup(AComponent aComponent) {
  if(me.getName\overline{()}.equals(AConstants.udd))me = aComponent;
   }
  me.setState(stateBooted);
  // ask platform to report the password necessary to
  // open an ipmi connection to the hardware. Assumed
  // that the user name used for ipmi communication is root.
  ArrayList<cMsgPayloadItem> al = new ArrayList<cMsgPayloadItem>();
  try (al.add(new cMsgPayloadItem(AConstants.NODE,myName));
     al.add(new cMsgPayloadItem(AConstants.USERNAME,"root"));
```

```
p2pSend(myConfig.getPlatformName(),AConstants.PlatformControlGetSecretKey,al,100<mark>0);</mark>IPMI
cMsgMessage secM = 
cMsgMessage pasM = 
p2pSend(myConfig.getPlatformName(),AConstants.PlatformControlGetPassword,al,1000);
```
**HC1** 

```
• if(secM!=null && pasM!=null &&
     secM.getByteArray()!=null && secM.getByteArray().length>0 &&
     pasM.getByteArray()!=null && pasM.getByteArray().length>0){
```
#### **iDrive.init(myName,"root",secM.getByteArray(),pasM.getByteArray());**

......

•

•

# *Hardware Control Agent: payload*

- mb.t amb
- mb.v bat
- mb.v\_+3v3stby
- mb.v  $+3v3$
- mb.v  $+5v$
- mb.v  $+12v$
- $mb.v$  -12v
- mb.v +2v5core
- mb.v\_+1v8core
- mb.v +1v2core
- fp.t\_amb
- db.t\_amb
- io.t amb
- p0.t\_core
- $p0.v$  +  $|v5|$
- p0.v\_+2v5core
- $p0.v +1$ v25core

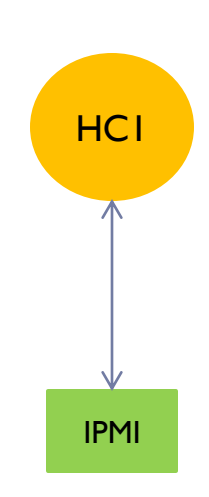

- pl.t core
- $pl.v +lv5$
- p1.v\_+2v5core
- pl.v +1v25core
- ft0.fm0.f0.speed
- ft0.fm1.f0.speed
- ft0.fm2.f0.speed
- ft1.fm0.f0.speed
- ft1.fm1.f0.speed
- ft1.fm2.f0.speed
- ft0.fm0.f1.speed
- ft0.fm1.f1.speed
- ft0.fm2.f1.speed
- ft1.fm0.f1.speed
- ft1.fm1.f1.speed
- ft1.fm2.f1.speed

### *Process Control Agent*

- Runs on the node
- CODA specific processes controls
	- ET
	- EMU
- User specific processes control
	- Unix process control (no intra-process communication necessary, i.e. no cMsg)

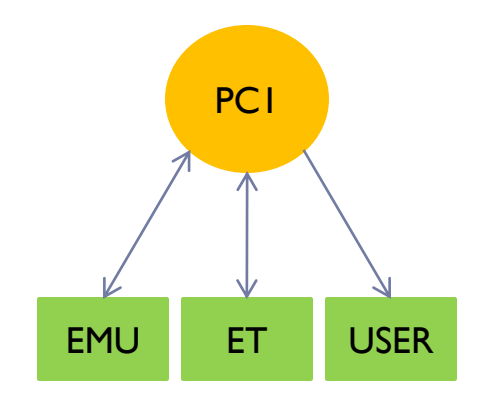

#### *Process Control Agent: Initialization to control user processes*

private void config(AComponent cmp){ if(me.getName().equals(cmp.getName())){

#### **// read configuration file provided within the cool // options concept and fill the processes local hashMap**

if(cmp.getOption()!=null && !cmp.getOption().getConfigFile().equals(AConstants.udf)){ String fileContent = getProcessManager().getConfigFileContent(cmp.getOption().getConfigFile(),cmp); if(fileContent!=null){

> processes = new ConfigStringParser(fileContent).getProcesses(); me.setState(stateConfigured);

#### • <process>

•

•

<processName></processName> <execString></execString> <isCritical></isCritical> </process>

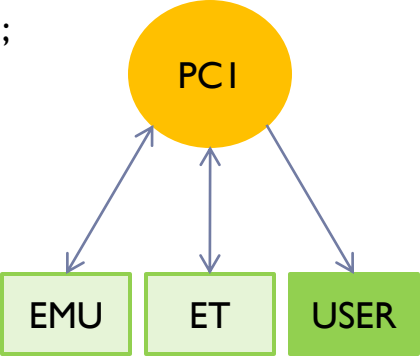

#### *Process Control Agent: Payload*

while((tmpS = pst.nextToken())!=null){

#### **// owner of the process** me.addMonitoredData(pName+"\_usr",new cMsgPayloadItem(pName+"\_usr",pst.nextToken())); **//process ID of the process** me.addMonitoredData(pName+"\_pid",new cMsgPayloadItem(pName+"\_pid",pst.nextToken())); **//CPU time used divided by the time the process has been running**. me.addMonitoredData(pName+"\_%cpu",new PC<sub>1</sub> cMsgPayloadItem(pName+"\_%cpu",pst.nextToken())); **//ratio of the process resident set size to the physical memory on the mage** me.addMonitoredData(pName+"\_%mem",new cMsgPayloadItem(pName+"\_%mem",pst.nextToken())); **//virtual memory usage of entire process** me.addMonitoredData(pName+" vmu",new EMU | ET | USER cMsgPayloadItem(pName+"\_vmu",pst.nextToken())); **//resident set size, the non-swapped physical memory that a task has used** me.addMonitoredData(pName+" rms",new cMsgPayloadItem(pName+"\_rms",pst.nextToken())); pst.nextToken(); // controlling tty (terminal) **//multi-character process state** me.addMonitoredData(pName+"\_stat",new cMsgPayloadItem(pName+"\_stat",pst.nextToken())); **//starting time or date of the process** me.addMonitoredData(pName+"\_stt",new cMsgPayloadItem(pName+"\_stt",pst.nextToken())); **//cumulative CPU time** me.addMonitoredData(pName+"\_time",new cMsgPayloadItem(pName+"\_time",pst.nextToken())); **//command with all its arguments** String tmpS; StringBuffer tmpSb = new StringBuffer();  $\blacktriangleright$

### *Current Status*

Project Hpc-1.0

- Developed IPMI, SNMP and UnixProcess driver classes
- Prototyped and tested IPMI and SNMP based controls using sun fire 4100 DAQ server (megrez)
- Project HallDFnc-1.0
	- Conceptual design is completed
	- Process control agent is designed and programmed
	- Hardware control agent is designed and programmed
	- Supervisor agents design in progress
	- State machine design in progress
		- Node sub-control system state machine definition
		- Farm control system state machine definition
		- Synchronization between farm control system and run control system SMs